# Revit 2018 Architecture Fundamentals ® ® Autodesk

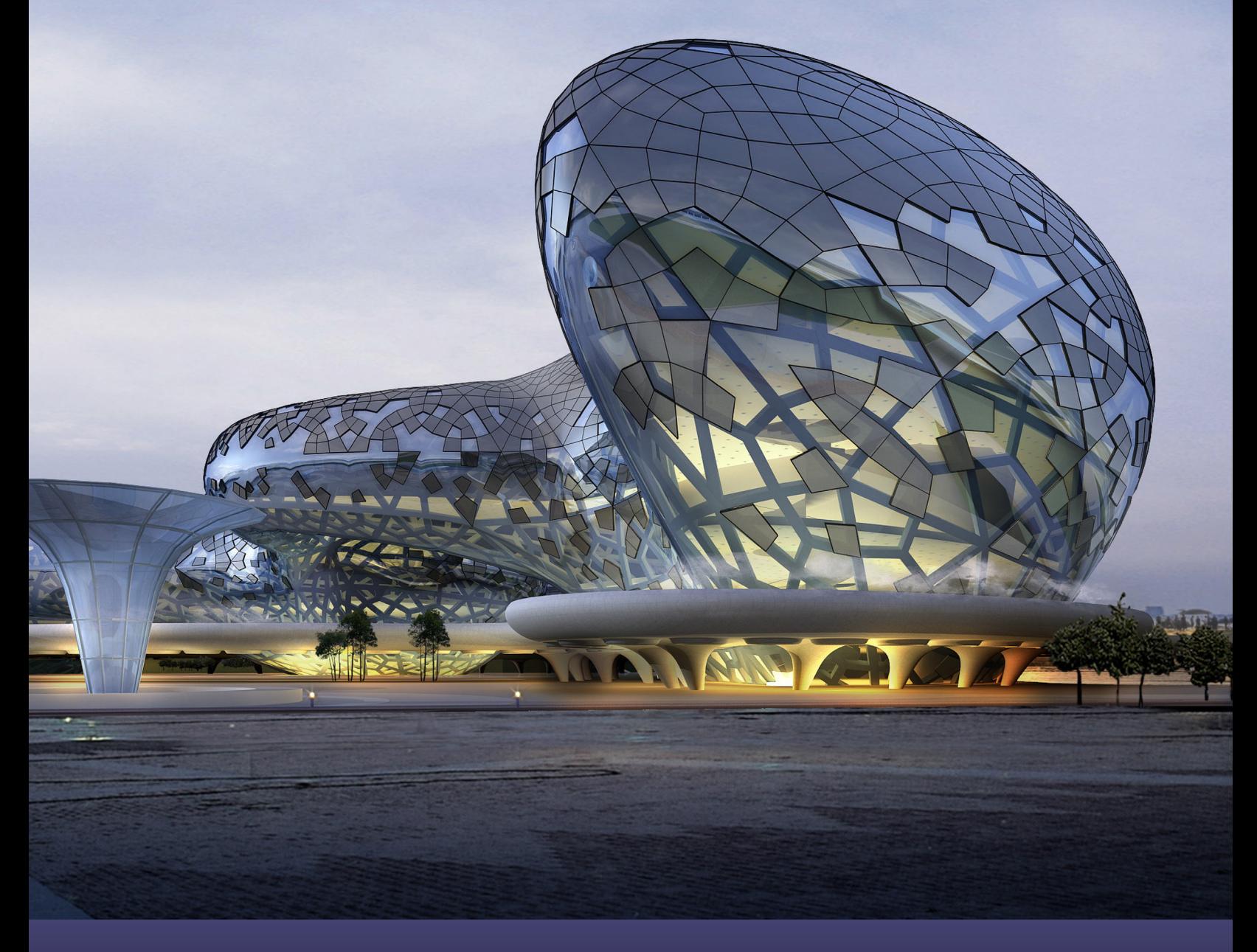

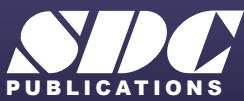

[www.SDCpublications.com](https://www.sdcpublications.com) **Better Textbooks. Lower Prices.**

#### Visit the following websites to learn more about this book:

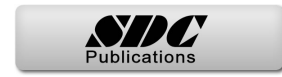

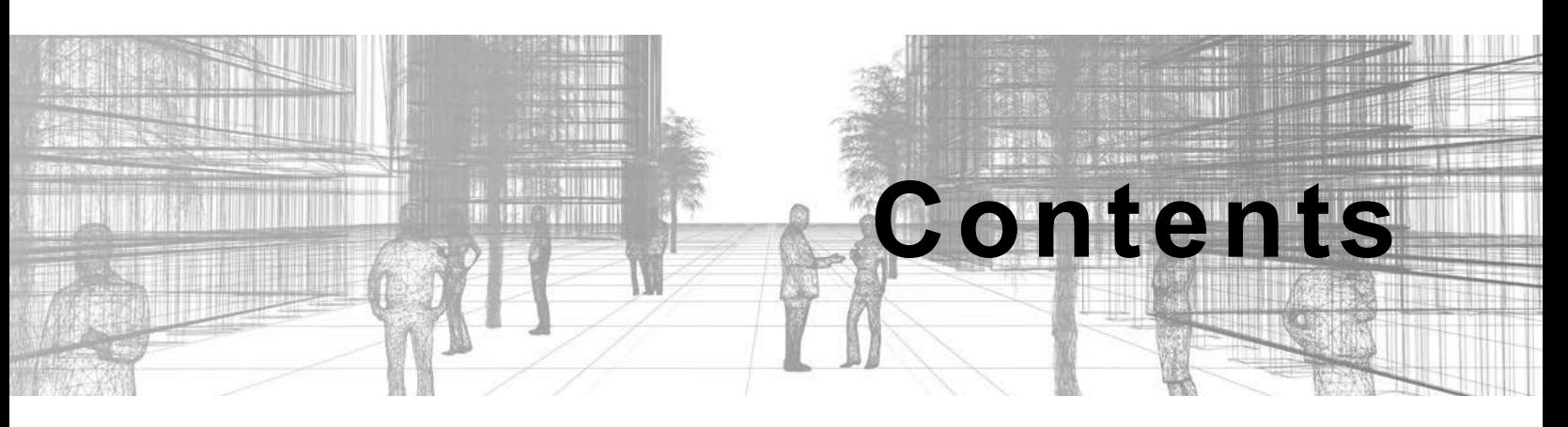

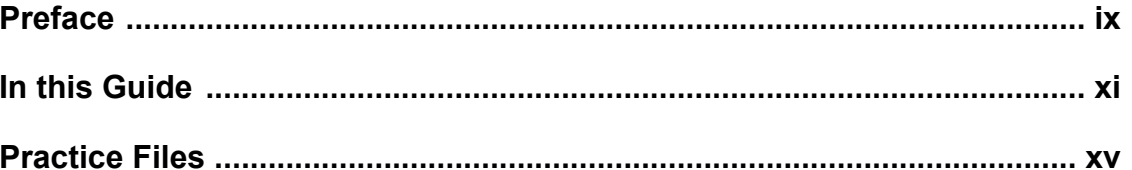

### **Introduction to BIM and Autodesk Revit**

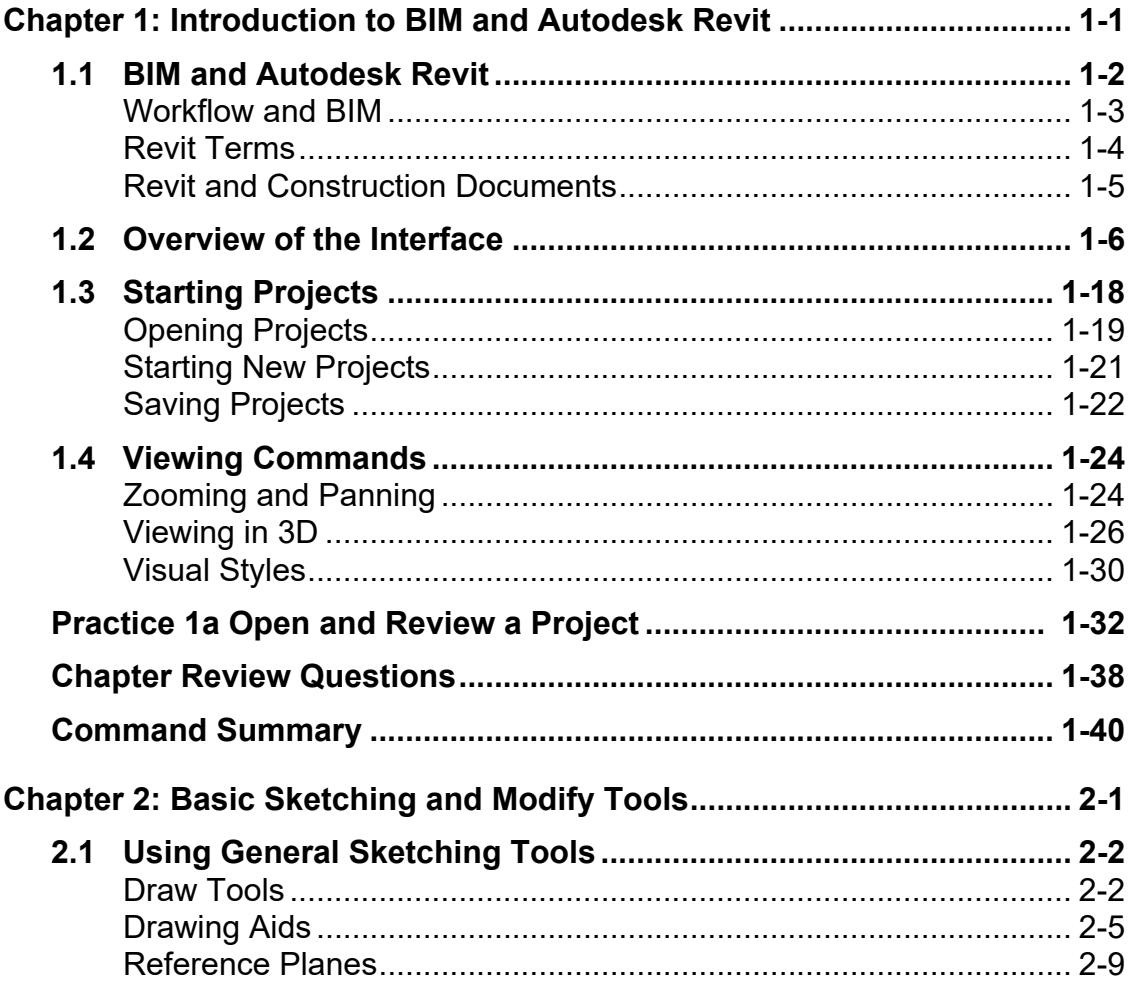

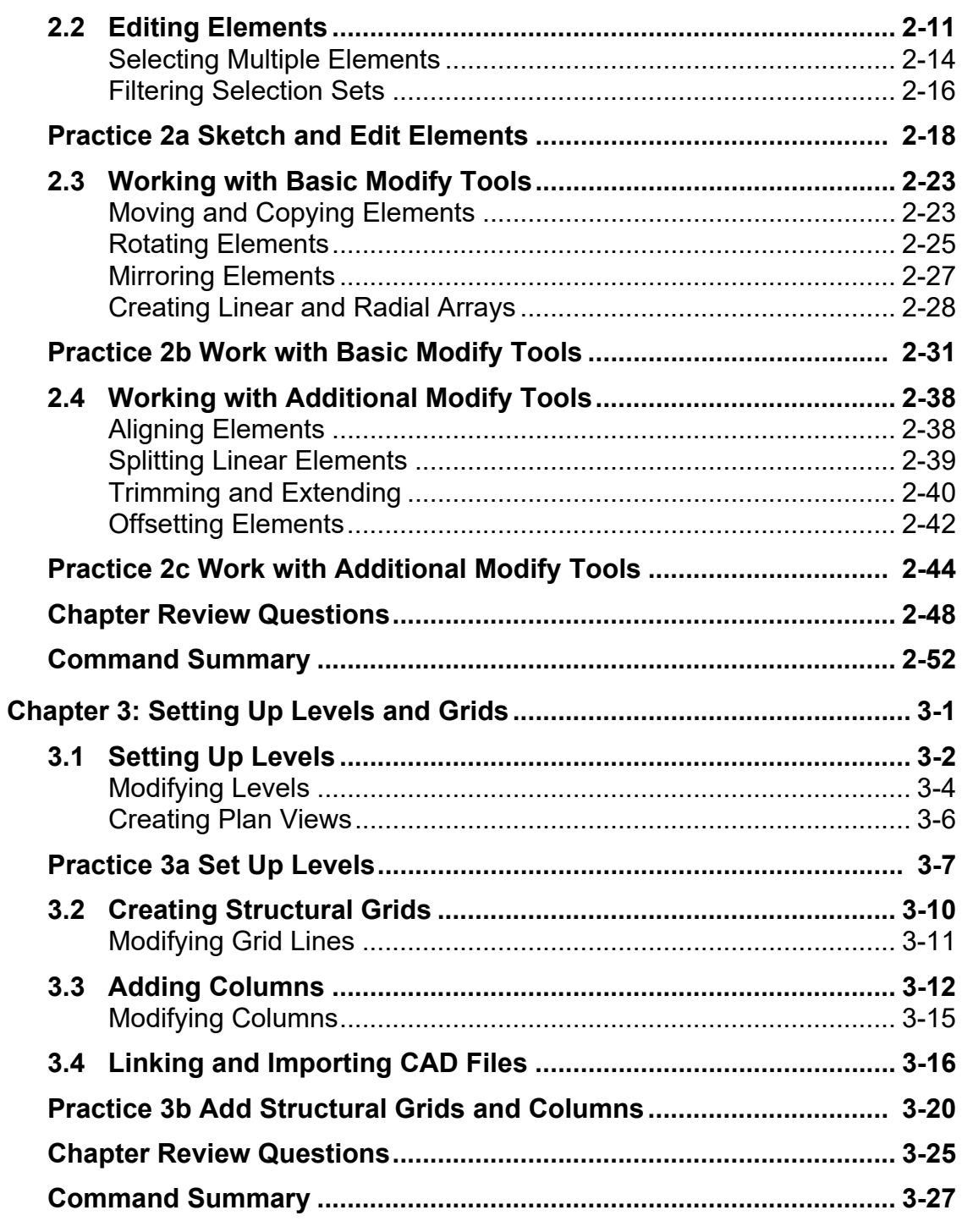

# **Design Development Phase**

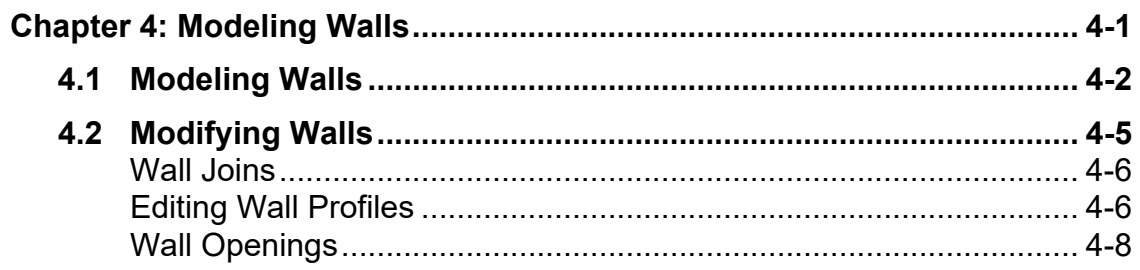

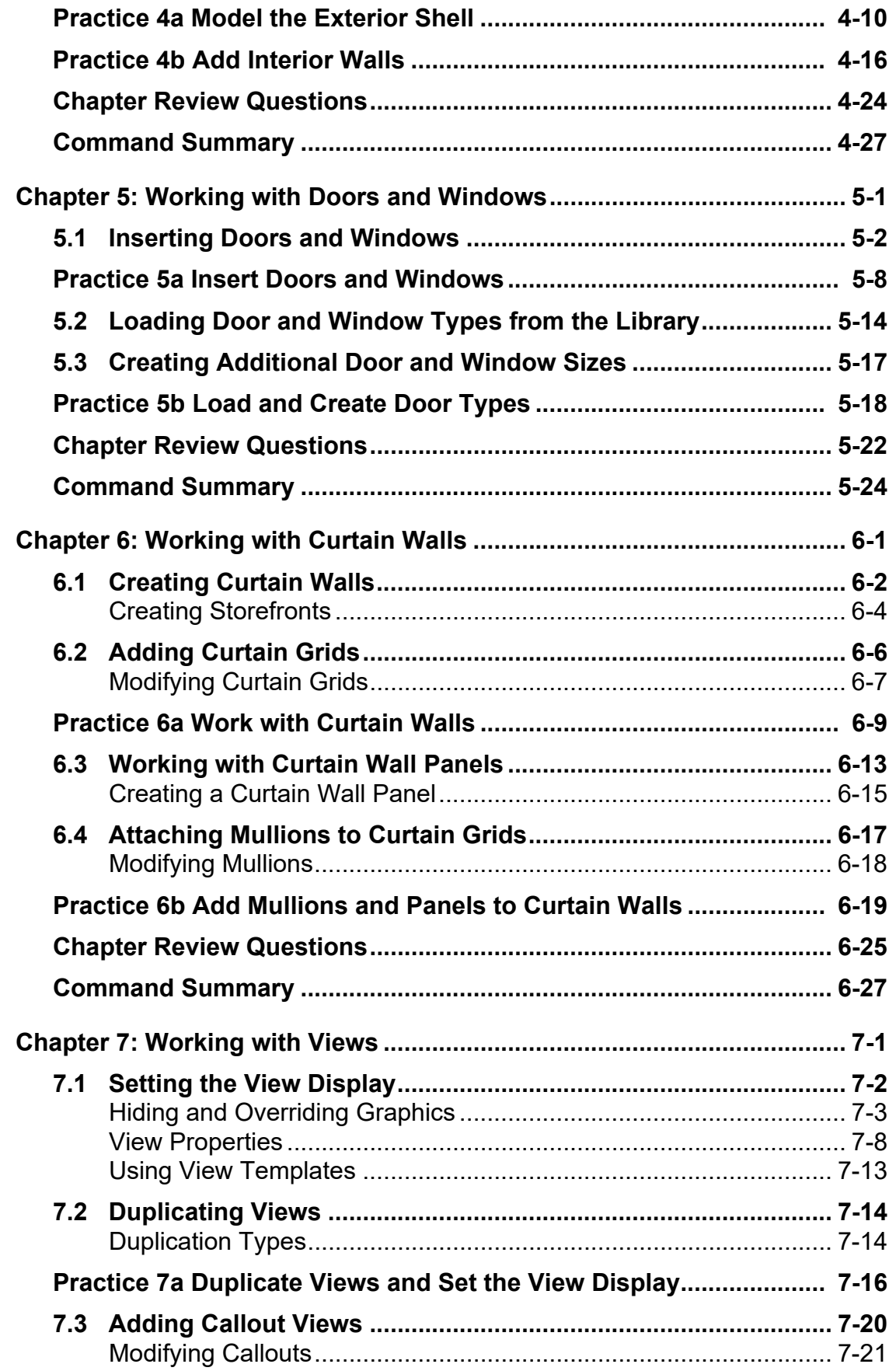

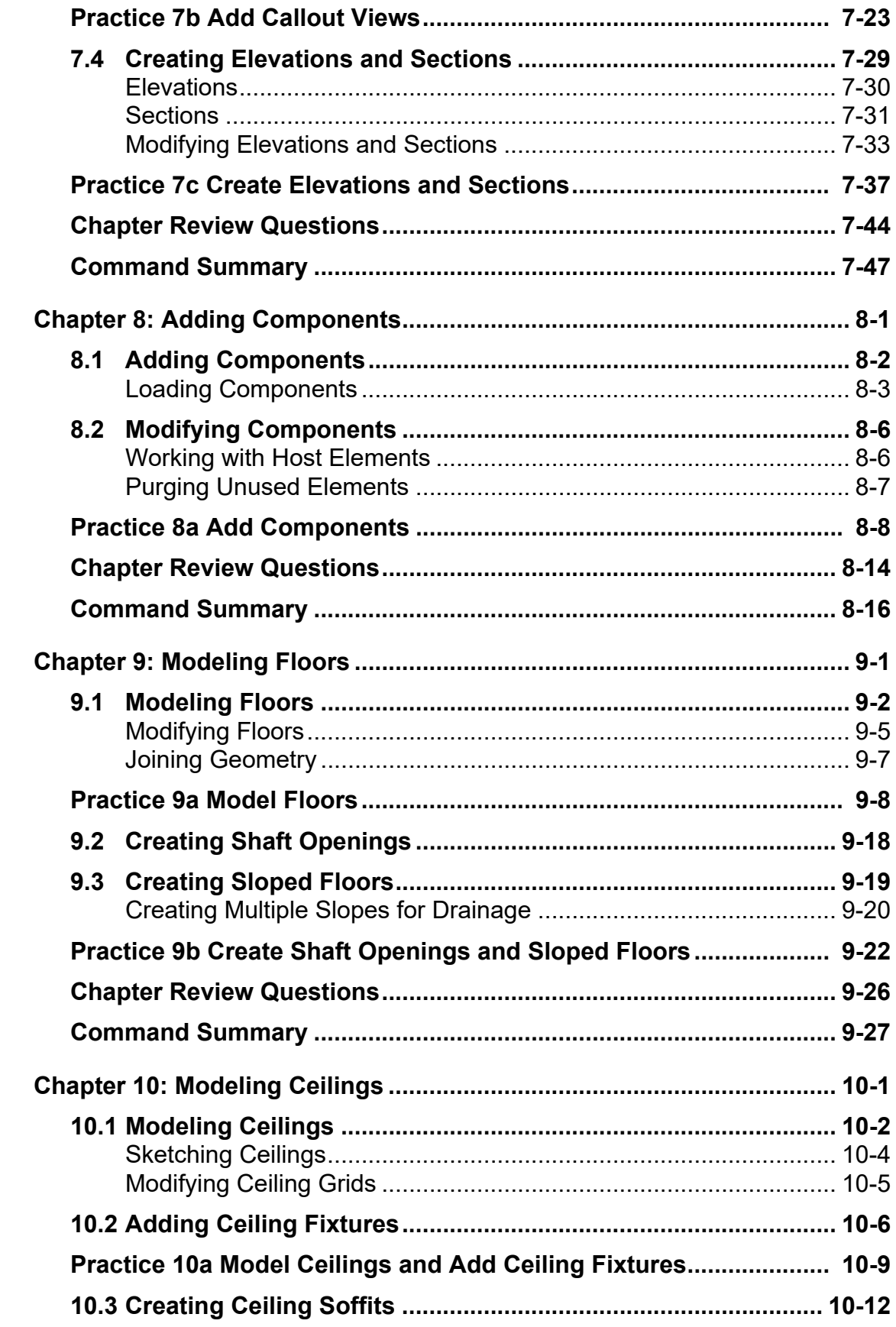

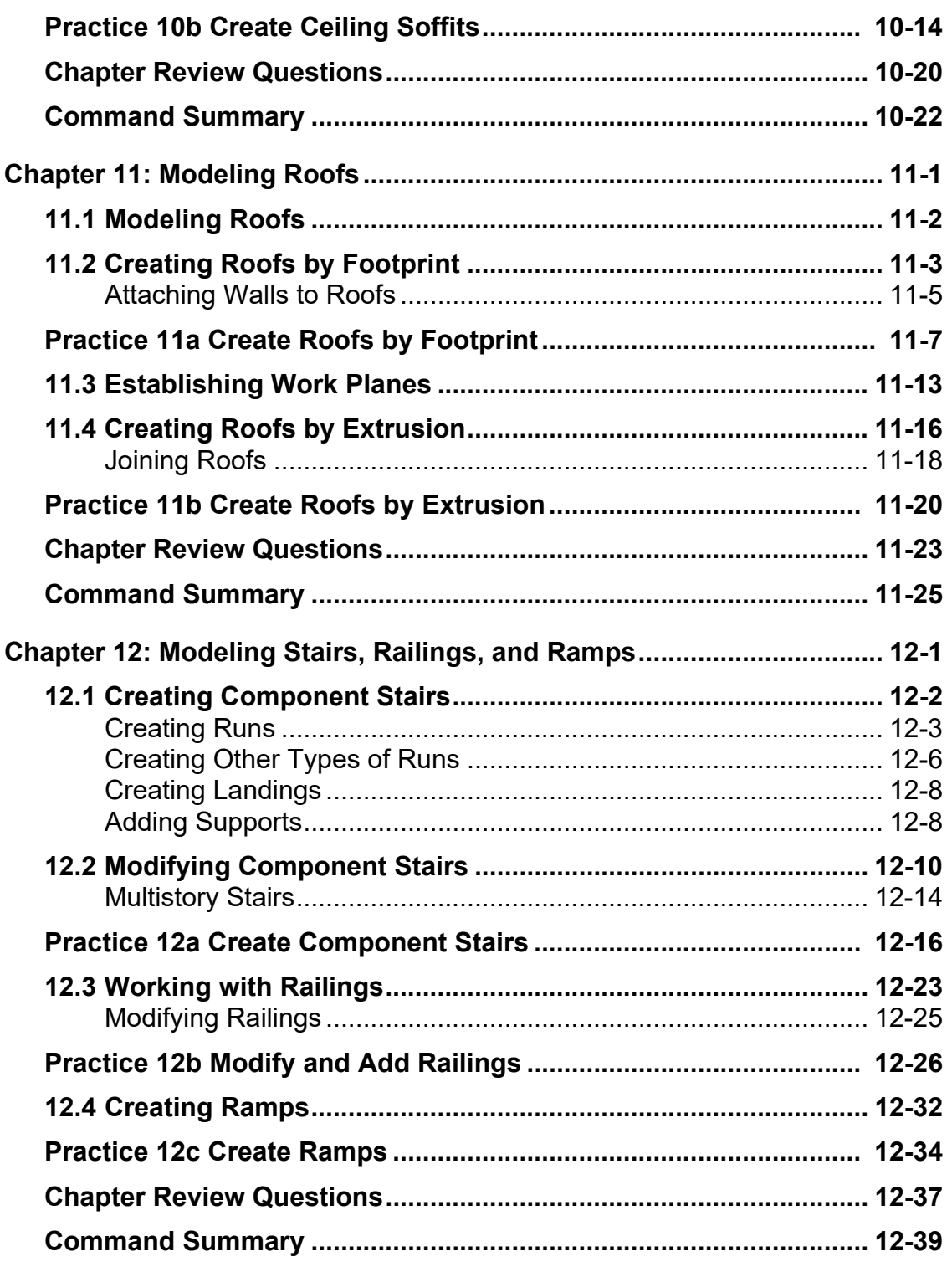

## **Construction Documents Phase**

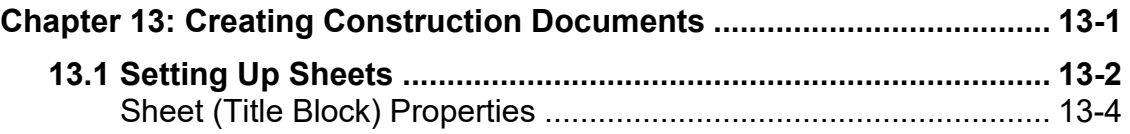

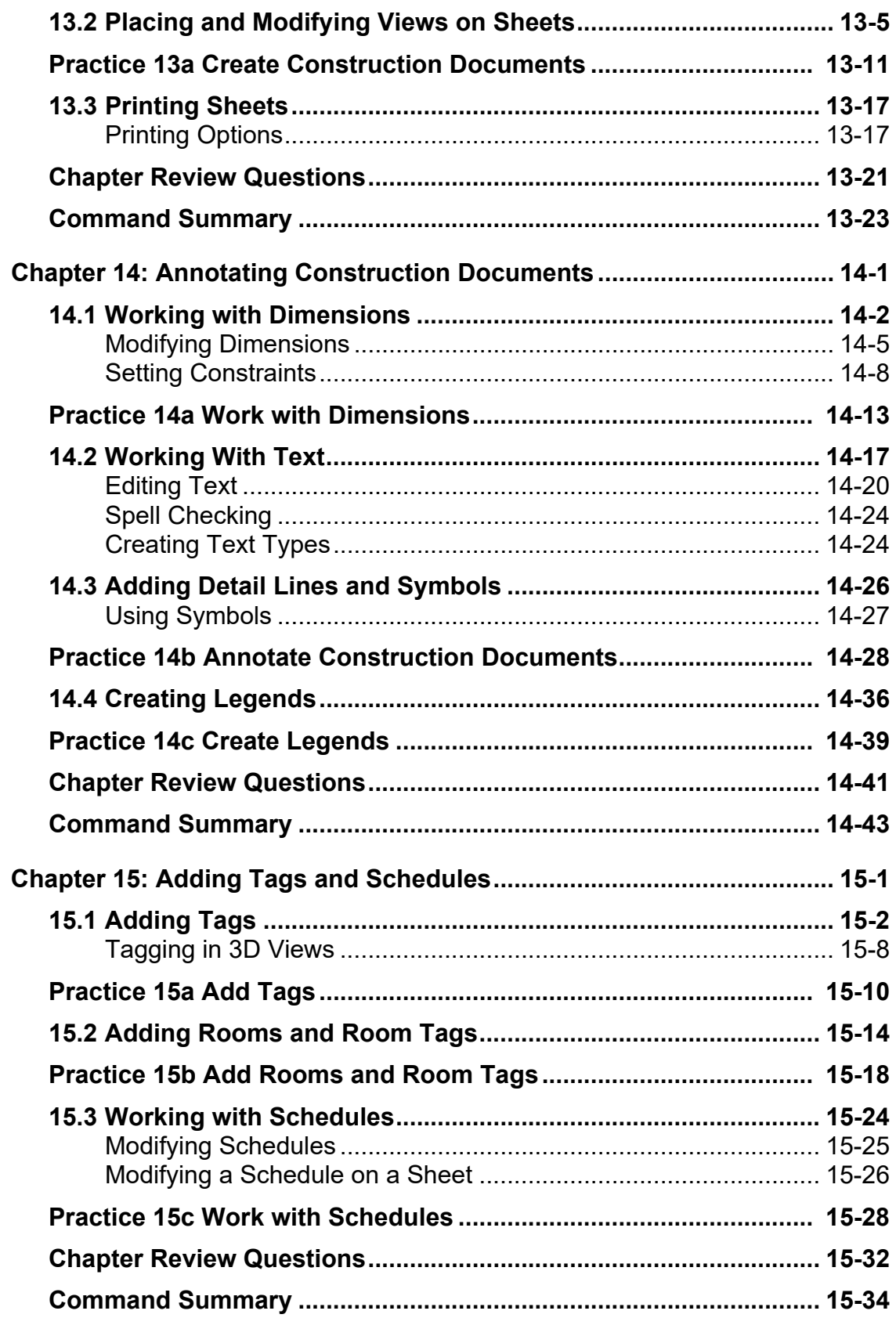

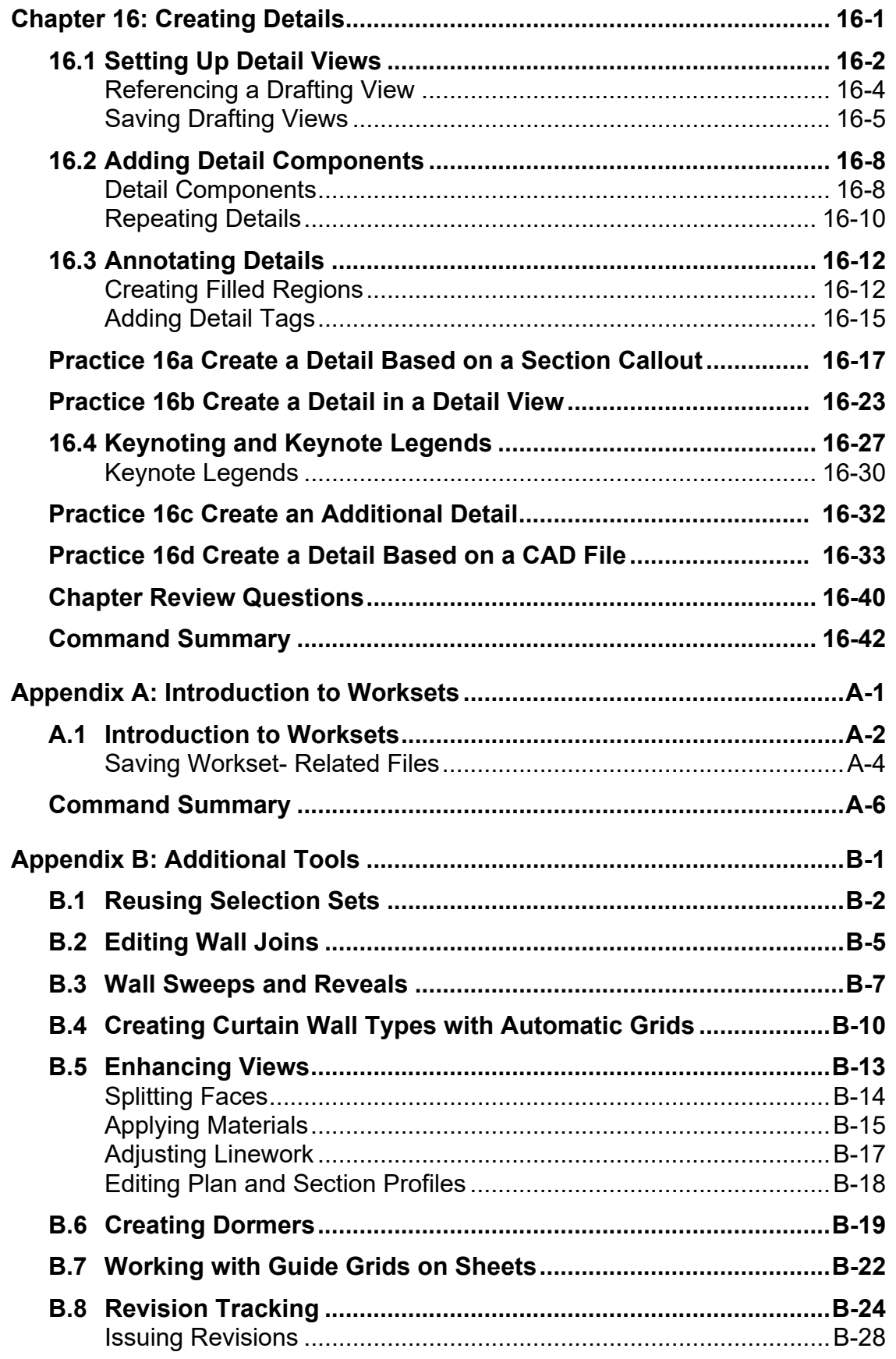

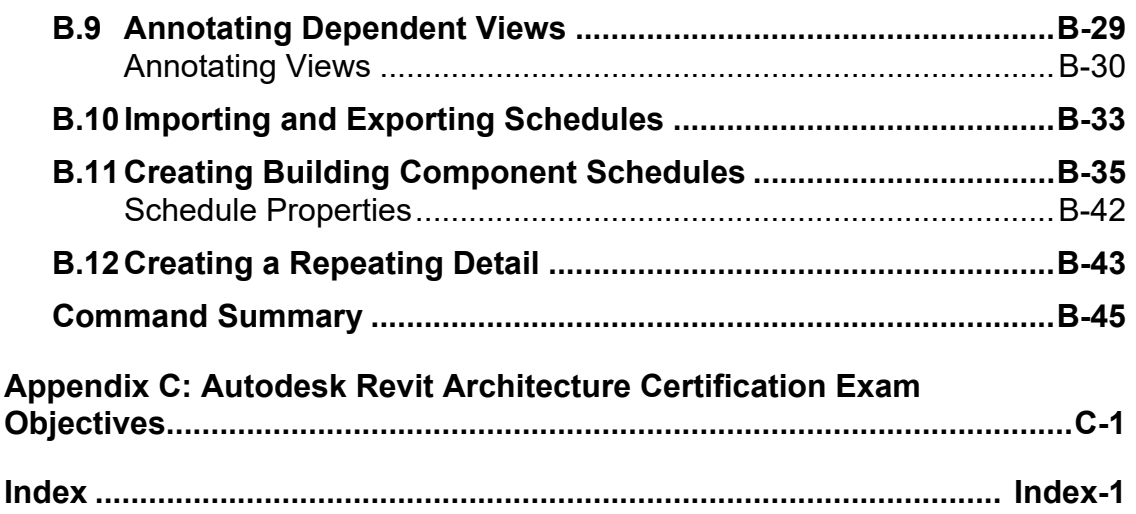